## Destinationbook Link erstellen

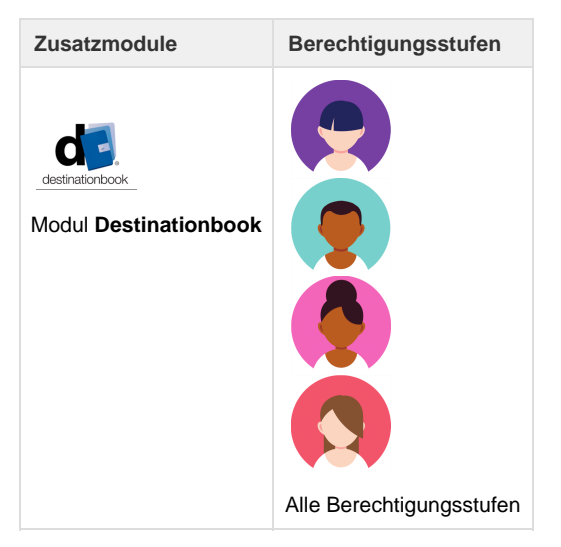

Siehe auch: [Video Destinationbook](https://tornado.umbrellanet.ch/confluence/display/KBU/Video%3A+Destinationbook)

Mit Destinationbook lässt sich auf einfachem Weg ein Link erstellen für die Gestaltung von Reiseprogrammen. Das Tutorial zeigt das Vorgehen zur Kreierung dieses Links auf.

## **Destinationbook Link erstellen:**

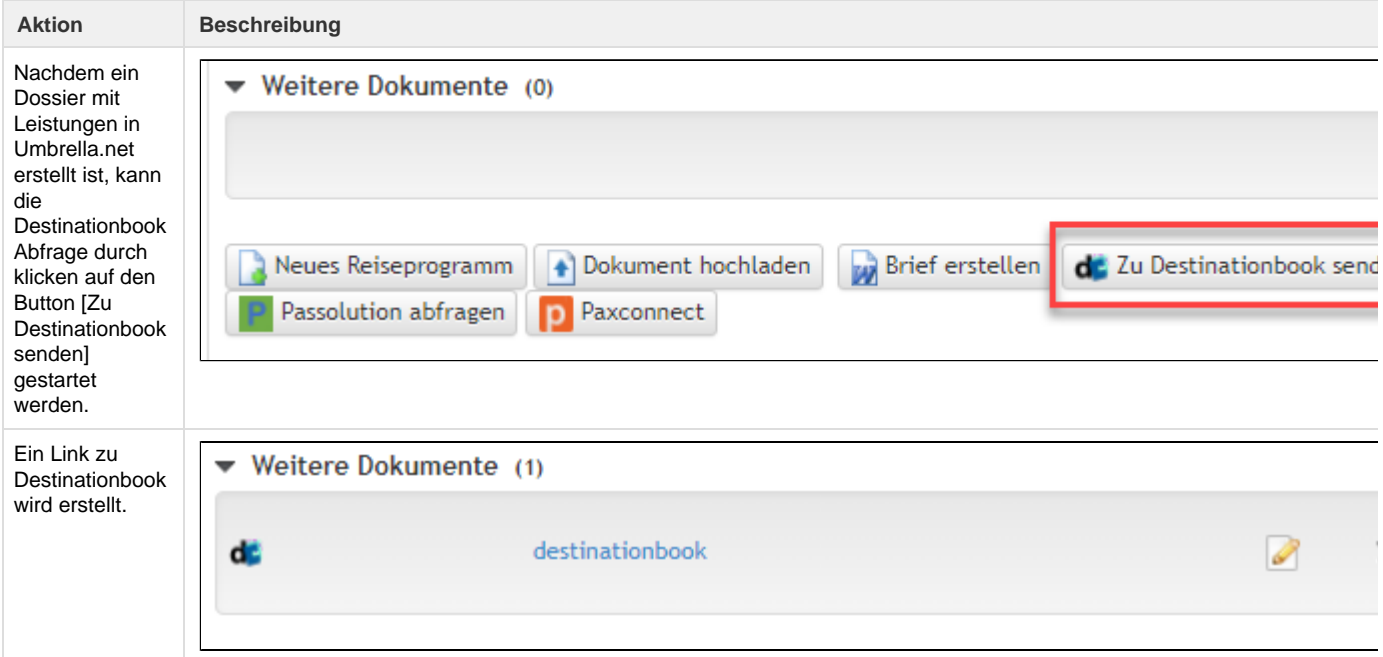

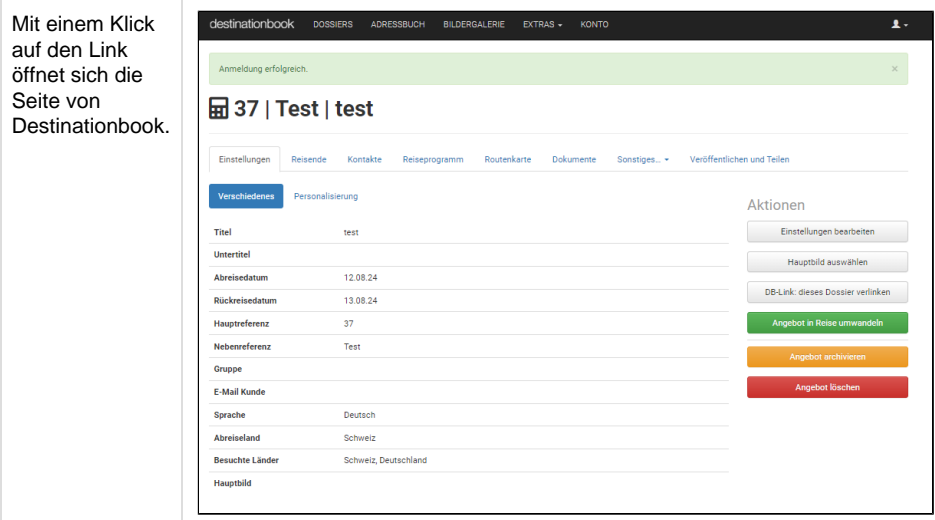

## **Mindestanforderungen an die Daten in Umbrella.net, damit ein Destinationbook erstellt werden kann:**

**Wichtig**

Es dürfen keine Sonderzeichen in den Texten verwendet werden. Der Inhalt von freien Textfeldern wird als Ganzes übertragen. Es ist nicht möglich, den Inhalt in einen Leistungstyp in Destinationbook zu übersetzen.

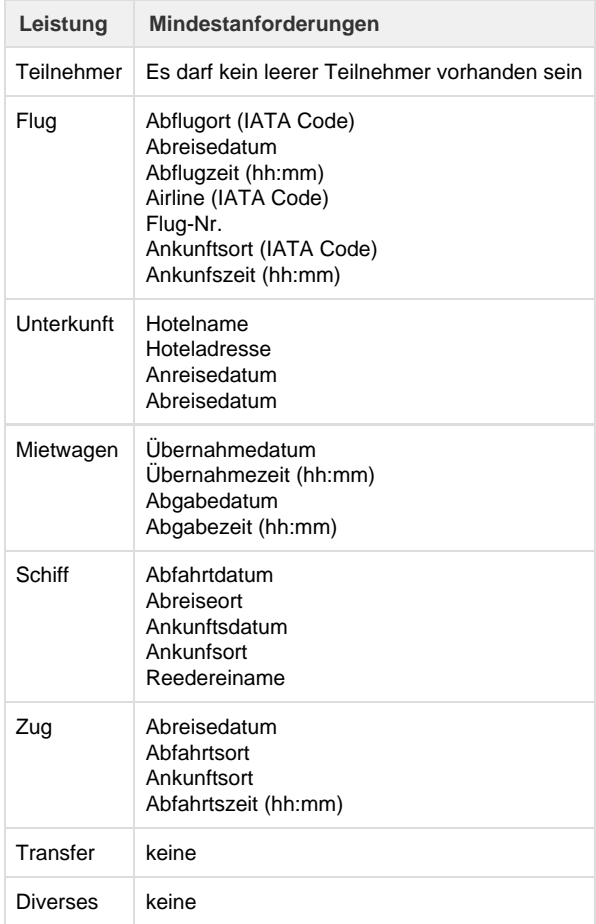